## TouchPro V1.2

Copyright (c) 1995-96 JD Design All Rights Reserved

# What is TouchPro?

TouchPro is a Windows 95 extension that allows you to modify or "touch", any, or all of a file's time & date values. TouchPro integrates seamlessly with Windows 95 and appears as an extra dialog box in addition to a file's normal property pages. You can modify multiple file's time & date values by using a multiple selection and "Touch" entire selected directory trees.

### Installation

TouchPro is supplied as a compressed file archive. Copy the compressed file to an empty floppy disk or new sub-directory on your hard disk & extract the files. When you have uncompressed the supplied file, you should have the following files in addition to the original:

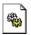

TouchPro.dll The TouchPro Shell Extension DLL

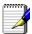

TouchPro.doc WordPad documentation

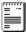

TouchPro.txt Text documentation

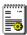

TouchPro.inf The Setup Information File

Select the TouchPro.inf Setup Information File in an Explorer window and choose File, Install, or right click on the file and choose the Install menu.

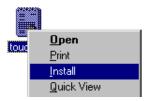

Installation is quick, merely involving copying of the files to the target location on your machine and modification of the relevant registry information. TouchPro is now ready to use.

## How Do You Use It?

Select the files that you want to alter the timestamp on in an Explorer window.

Display the properties by using the File, Properties menu, or, right click and choose the Properties menu item.

With TouchPro installed you will see an extra "Touch" page in the properties dialog.

Click on the "Touch" tab to use TouchPro.

TouchPro enters the current date & time as a default, and allows you to alter them to whatever you want.

To set the file timestamps just select the file time types that you want to change by clicking the appropriate check boxes, and use the "Touch Now" button.

#### Note

The OK, and Apply buttons on the main Property Page dialog do not perform the touch operation.

The file's Last Accessed time will change to the current date & time when you touch any of the time & date values. Because any file access can alter the Last Accessed time, it may be difficult to ascertain that this feature works as some Windows 95 shell features access some types of file to determine context sensitivity.

FAT file systems can not have files dated before 1 January 1980. TouchPro does not attempt to catch this particular circumstance as Win32 allows dates before this, and future file systems may permit this obscure feature. If you currently try to set the time & date to a value before 1 January 1980, TouchPro reports the operation has failed in the same as if the file were read-only.

FAT file systems have a time resolution of 2 seconds.

## Limitations

Time format is currently 24hr format only.

TouchPro can only alter the "modified" time value for files stored on Novell Netware drives.

### Removal

Use the Control Panel, Add/Remove Programs item. Select the TouchPro item (listed as "Touch Property Page Extension") and click the Add/Remove button.

### Contact

If you have any questions, you can contact us at:

100524.3072@compuserve.com.

Please take a look at our web site to see the services we offer and download our other free software utilities.

http://ourworld.compuserve.com/homepages/jdd

If you need help, or have any suggestions for improvements to any of our utilities, then please contact us via Email. It's always good to hear from people using our products so why not let us know how you find the utilities anyway?

#### Thanks

JD Design 162 Mow Cop Road Mow Cop Stoke-on-Trent ST7 4NH England